# **Sped**

### **Sistema Público de Escrituração Digital**

## **EFD-Reinf**

**Escrituração Fiscal Digital de Retenções e Outras Informações Fiscais**

**Anexo II dos Leiautes da EFD-Reinf - Regras de Validação Versão 1.4**

**Setembro de 2018**

#### **Anexo II dos leiautes da EFD-Reinf - Regras de Validação Versão 1.4**

#### EFD-Reinf - Regras de Validação

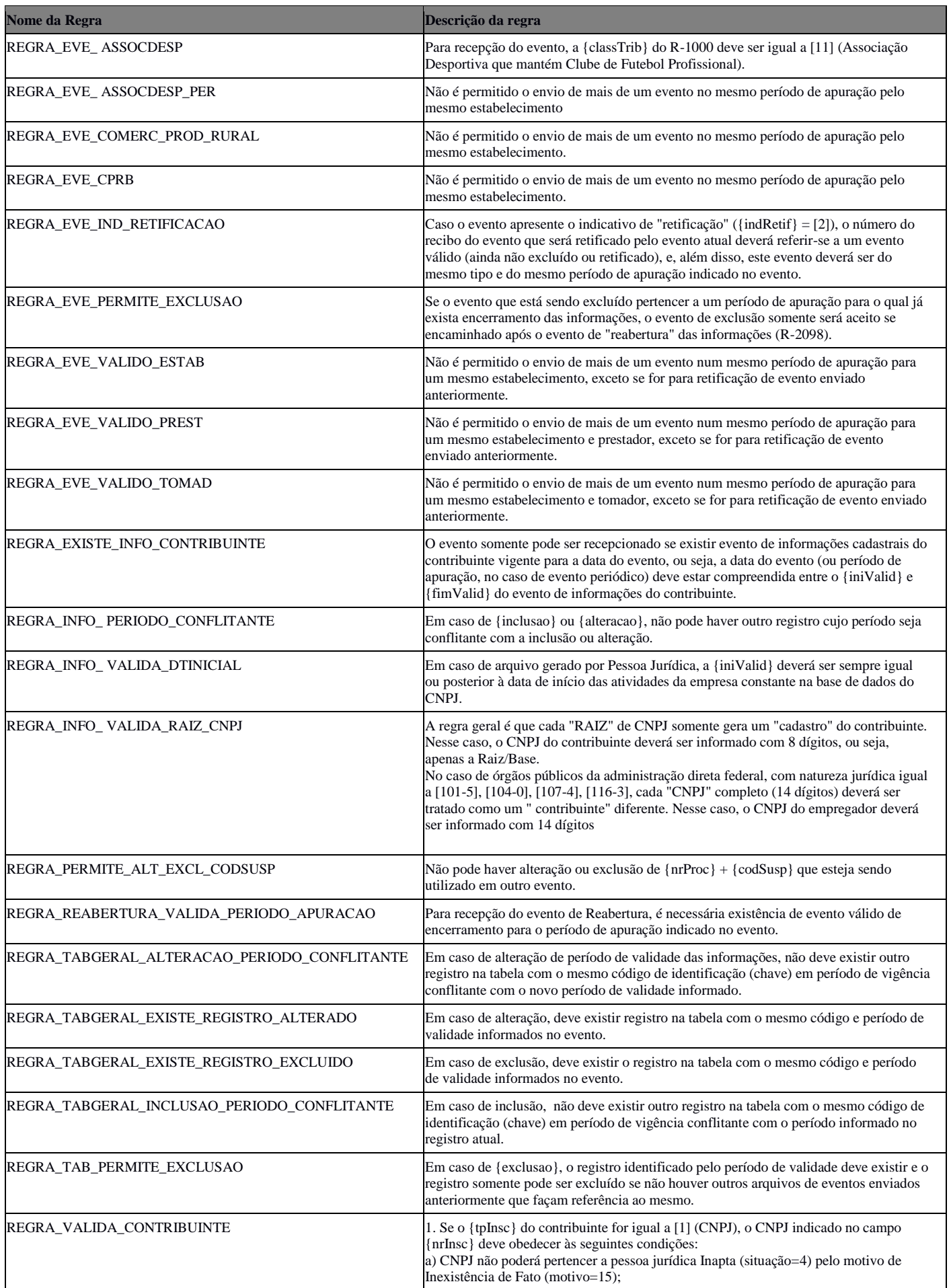

#### **Anexo II dos leiautes da EFD-Reinf - Regras de Validação Versão 1.4**

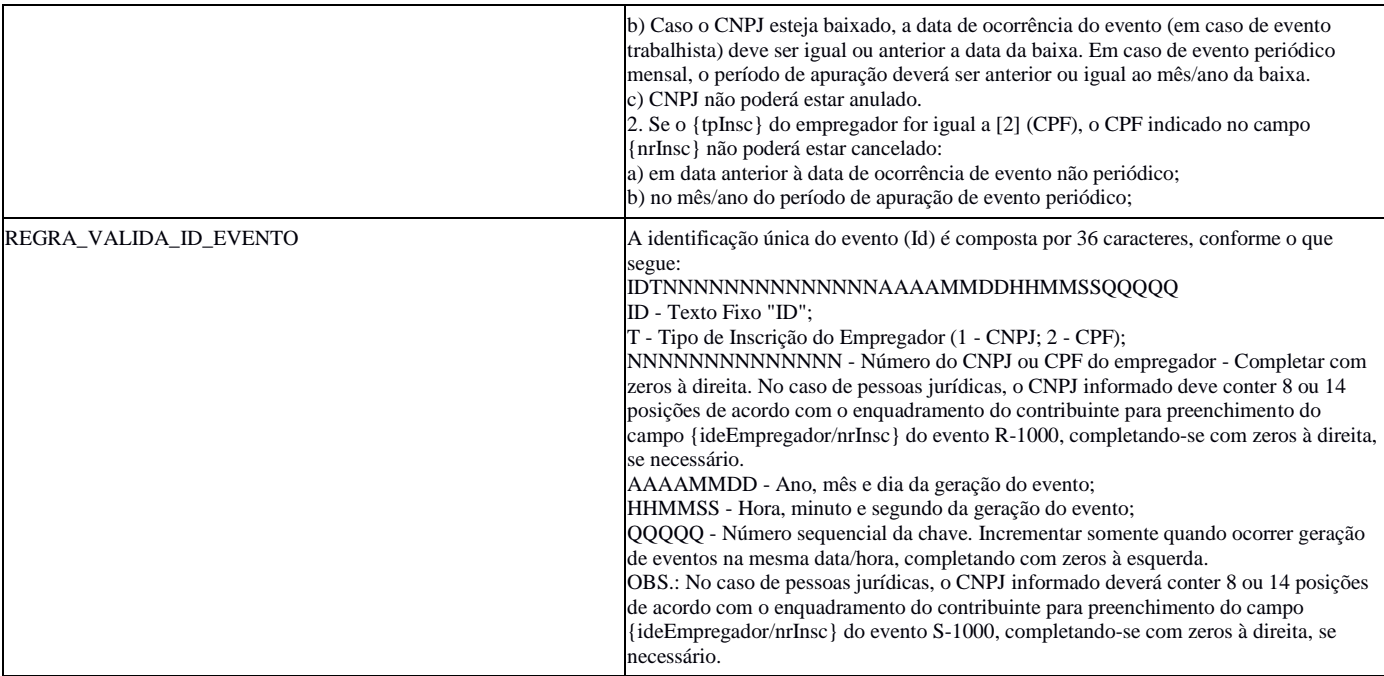